# **Digital Platform Onboarding Guide**

14-17 November 2023 Moon Palace Hotel Cancun Mexico

CARD AT ALL

### **"mip cancun** anniversary

# **1, 2, 3...**

# **Start selecting your meetings!**

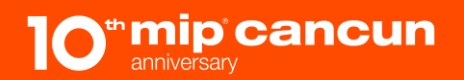

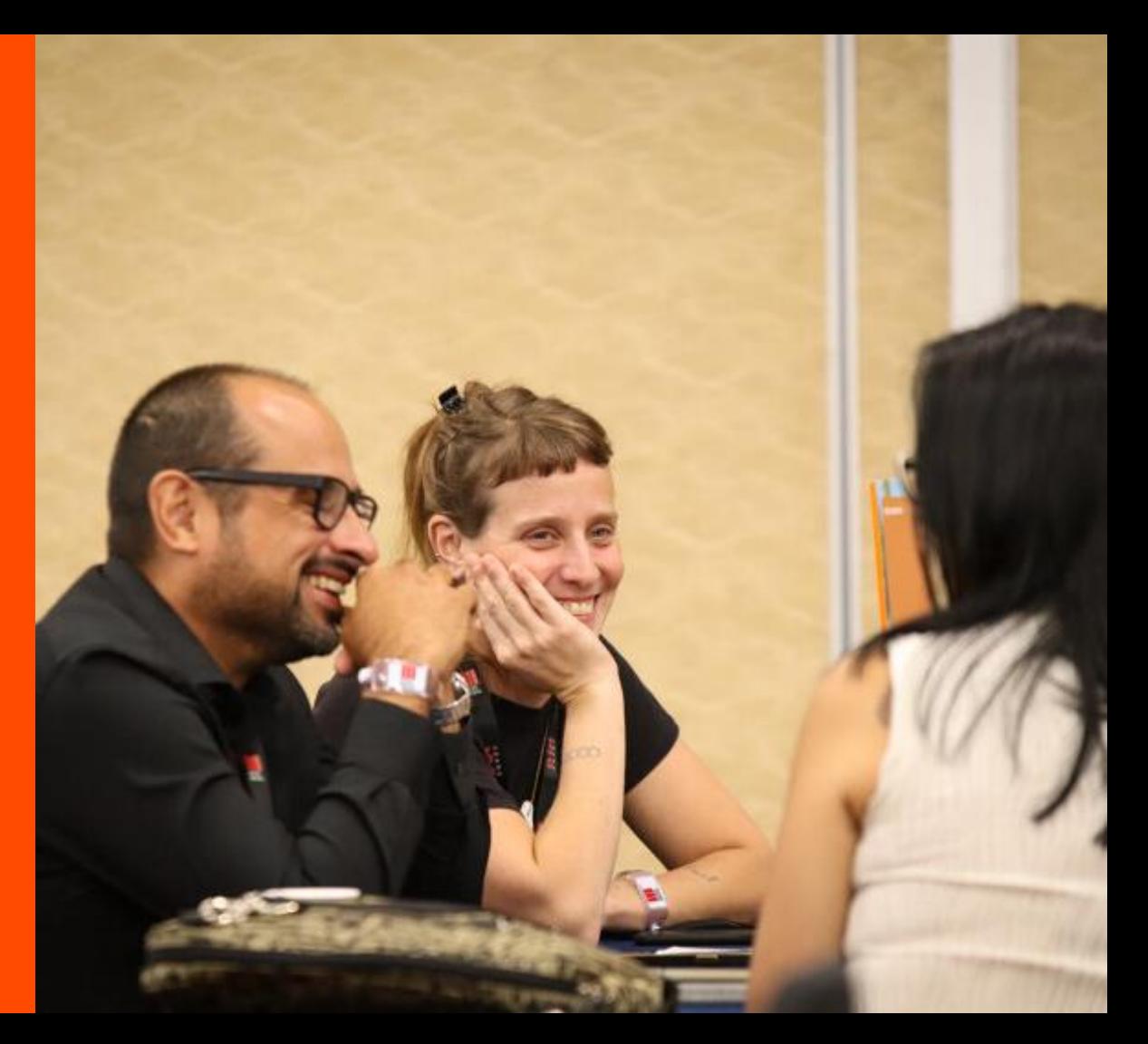

# **Log in Email**

**You just received an email from no-reply@eventsairmail.com with a link to your Customer Portal.**

**Click on the "log in here" button to open the Customer Portal.**

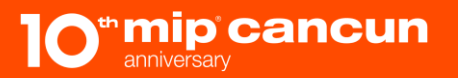

### 10<sup>"</sup>mip cancun

14-17 November 2023 Moon Palace Resort Hotel, Cancun, Mexico

Dear

Welcome to the 2023 edition of MIP CANCUN!

Connect to our networking platform, exclusively dedicated to MIP CANCUN participants.

You can log in bere & fill in your online profile and start networking now!

Best regards.

MIP CANCUN TEAM

# **Log in Email**

**Once your pre-scheduled agenda is ready, you'll receive an email with a link to your Customer Portal.**

**Click on the "log in here" button to open the Customer Portal.**

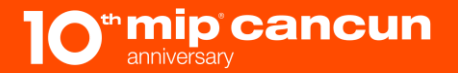

mip cancun"

14-17 November 2023 Moon Palace Resort Hotel, Cancun, Mexico

Hello.

It's time to select your preferences for MIP CANCUN meetings. This is a crucial step to let us know whom you would like to meet so we can prepare your meeting agenda.

You have until October 20 to complete your preferences. Please note that if you don't complete your preferences by the deadline, the quality of your agenda will be strongly impacted.

Log in an the platform here and follow the few steps below. You can also download our tutorial re if needed.

#### 1. Make sure your profile is complete (if not already done)

This is a mandatory step before choosing who you want to meet.

Reply to the list of questions to let us know your activity and business goals, the type of business you are looking for...

### **The Customer Portal**

**You will be automatically redirected to the Home page of the Customer Portal.**

**In the menu on your left, you'll see three pages:** 

**A** Profile

**Agenda**

**<sup>3</sup> Meetings <sup>21</sup>**

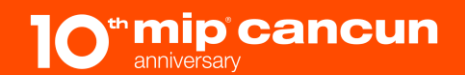

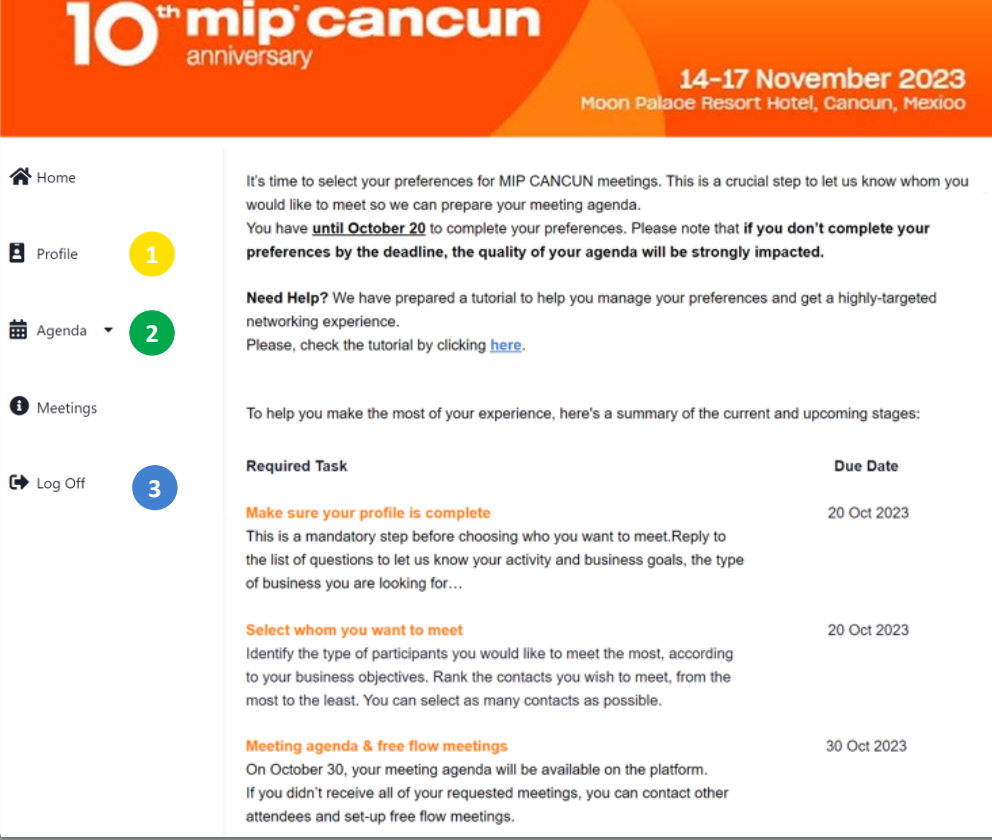

### **Check out and modify your profile**

**In the menu on your left: Click on the "Profile" button to open your Profile page where you can:**

**Consult your contact details. 2**

**Modify your answers to your B** Profile form by clicking on **the "Review Profile" button.**

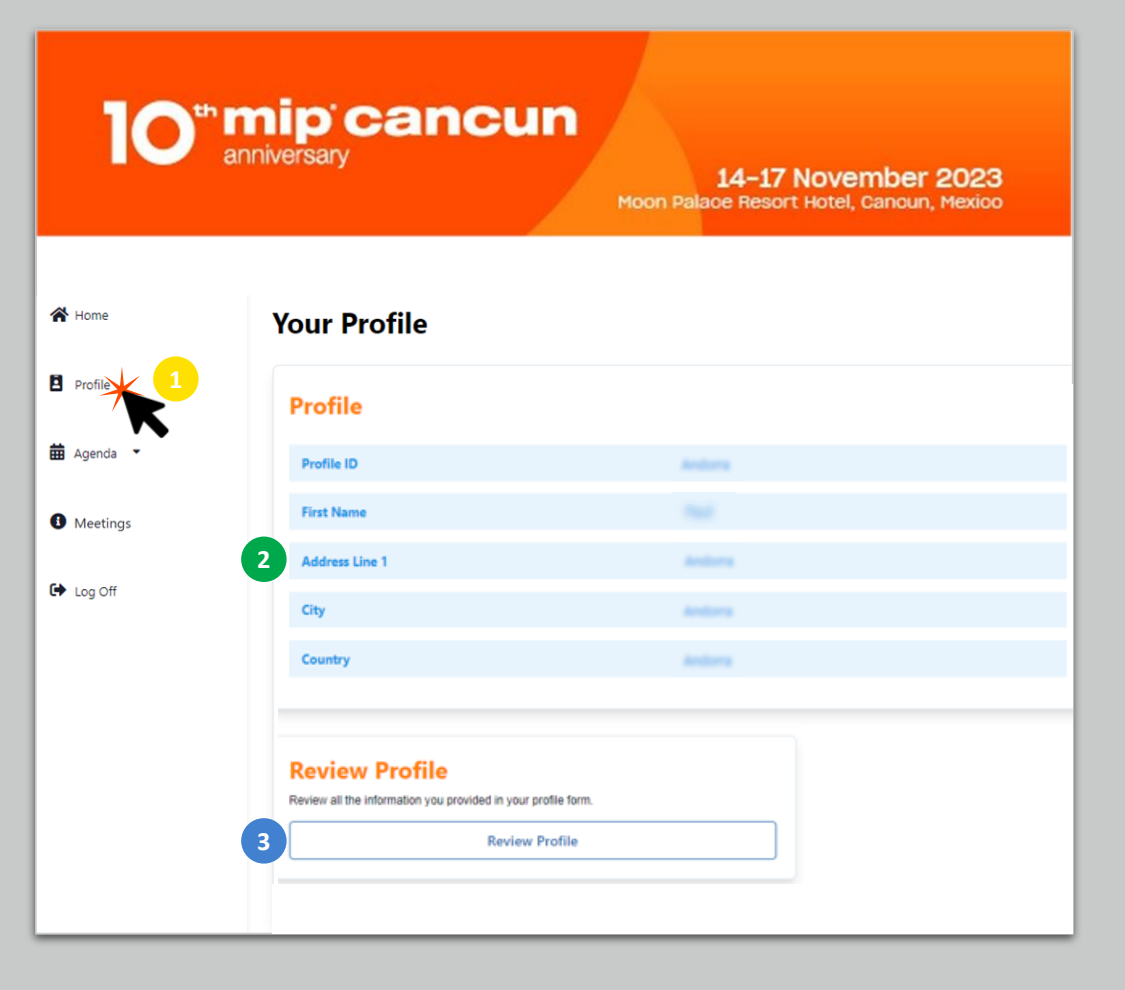

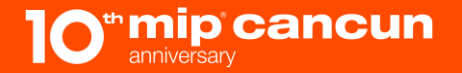

### **Check out your agenda during MIP CANCUN**

**In the menu on your left: Click on the "Your MIP CANCUN Agenda" button to open your Agenda page.**

**Then, click on the "View your Agenda" button to consult your agenda.** 1<br>
1<br>
2<br>
2

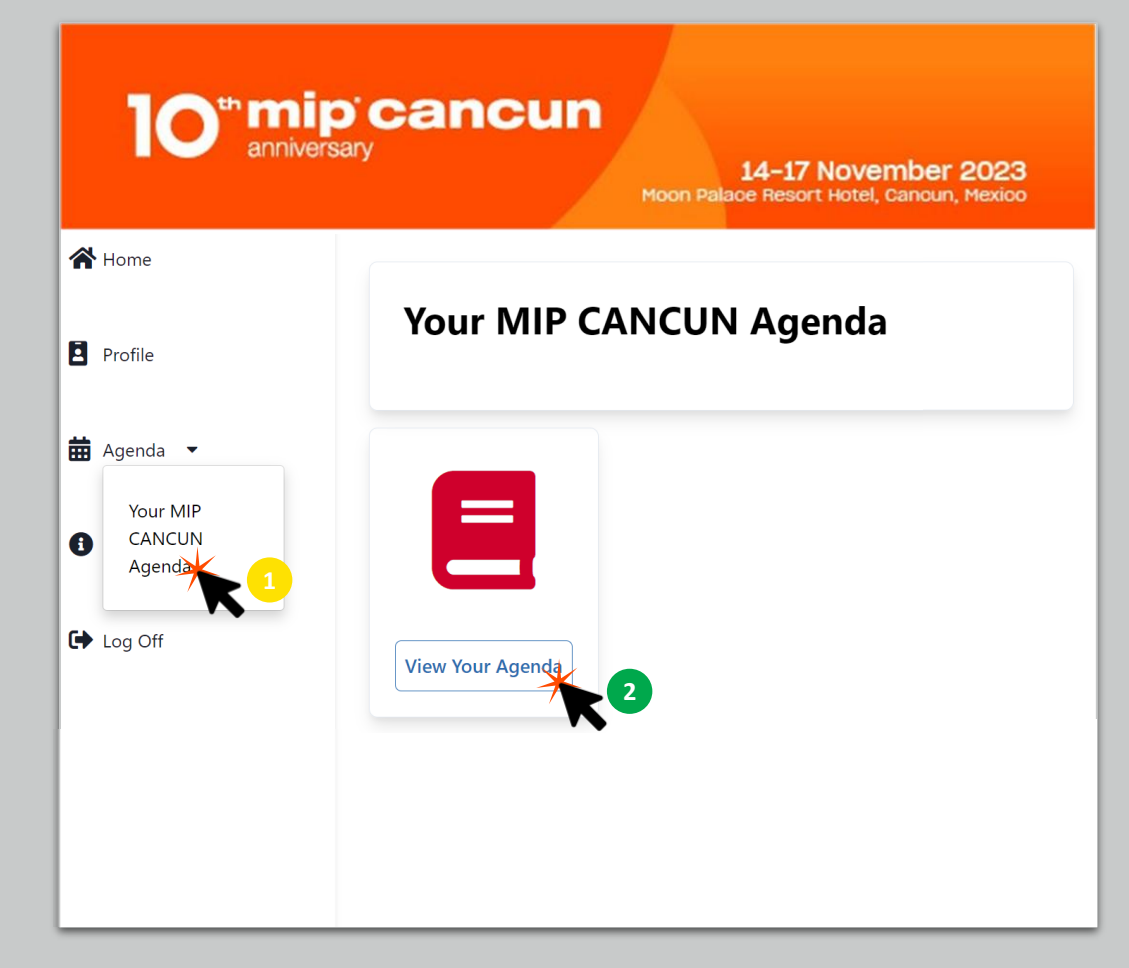

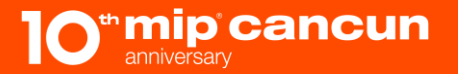

### **Check out your agenda during MIP CANCUN**

**You'll be redirected to your Agenda, which displays:**

- **Your Confirmed Meetings**   $\bullet$ **(purple cards)**
- **Conferences and Events**   $\left( \mathbf{z}\right)$ **(orange cards)**

**Your Break Times and** 

1<br>2<br>3<br>3 **Available Meeting Slots**   $\left( 3 \right)$ **(grey cards)**

> **NB: Click on a card to view details.**

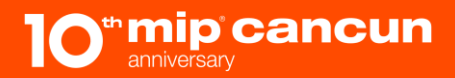

#### 10<sup>"</sup>mip cancun anniversar 14-17 November 2023 Moon Palace Resort Hotel, Cancun, Mexico Agenda Week v Print | C Matched C Self-Scheduled C Sessions | C | D Day 1 Day 2 Day 3 Day 4 mardi, 14 novembre 2023 mercredi, 15 novembre 2023 jeudi, 16 novembre 2023 vendredi, 17 novembre 2023 **2** Screening Land of Desire - Cancu **Breakfast with the Advisory Board** 09:30 and C-Suites - Cancun Theater Fast & Global: America's Summit 10:00 ntm - Cancun Theate **Opening Keynote: SONY - Cancu**  $09.00$  $10:30$ .<br>Keynote: Dori Media - Cancun **FAST Monetization: Challenges & Best Practices: Management and** 09:30 **Strategies for Success by OTTera Protection of IP Rights - Tulum Cancun Theater** 445 09:30 9:45 **Insights into Amazon's Streaming** 11:00 **COFFEE BREAK & OPEN MEETINGS fulum Theater** urated and Branded FAST chan **Content Strategy and Acquisitio** (Brought to you by Sony Pictures **Goal - Tulum Talks** Reaching Audiences Everywhere 10:00 **Television Cancun Theate**  $10-30$ **COFFEE BREAK & OPEN MEETINGS** 10:00 11:30 Networking Coffee Break - Cancun (Brought to you by Sony Pictures 10:30 COFFEE BREAK & OPEN MEETINGS **Theate** Televisio (Brought to you by Sony Pictures **3FAST TV Services and Platforms** 11:00 Television) Expanding Content Options - Can 11:00 11:00  $12:30$ 11:30 **Channel Opportunities on the** Diversity and Inclusion - Tulum **SAMSUNG Platform - Cancun** A Special Screening with Beatriz CEA Theater **OKAN - Cancun Theate**  $11:30$ **Disruptive and Emerging Digital** 12:00 **LUNCH** Initiatives - Cancun Theate Keynote: Wild Sheep Content -14:00 **Cancun Theater Closing Remarks - Cancun Theater**  $14:30$  $12:00$ **LUNCH Screening #1 - Cancun Theater**  $4.45$ **Hottest Trending Formats and Fiction Snack and Screen - Cancun Theate** MIP CANCUN PRE-OPENING DRINKS Series - Cancun Theater Other Venue 14:30 15:00 15:00 15:30 **COFFEE BREAK & OPEN MEETINGS** 15:30 (Brought to you by Sony Pictures

### **To set up your Meetings**

**In the menu on your left, click on the "Meeting" button to open the Meetings redirection page.**

**Then, click on the "Please a** click here to organize your **meetings" link.** 1<br>
1<br>
2<br>
2

<sup>th</sup> mip cancun 14-17 November 2023 Moon Palace Resort Hotel, Cancun, Mexico Home **Meetings Profile** We are happy to announce that the free flow phase for MIP CANCUN is now open! Please click here to organize vour meetings You can browse all the participants registered for the event, check out the conference nts <sub>P</sub>rogramme, ■ Agenda ▼ and add meetings! We recommend you keep your agenda with you during the event.  $\rightarrow$  Log O

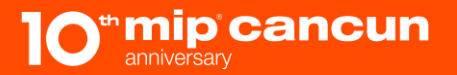

# **The Meeting Diary page**

**You will be redirected to the page where you will check out your meeting diary.**

### **You'll see your:**

**21**

- **Confirmed meetings (green lines)**
- **Received requests (light green)**
- 
- **Free slots (blue lines) Break times (white lines) – if you want to do meeting during those slot, you can do it through our chat on the mobile app**
- **NB: For received requests, you can:**  $\begin{array}{c} \begin{array}{c} \begin{array}{c} \end{array} \end{array}$ **Accept the request**   $\left( 2\right)$ **Decline the request**

**You can block/unblock a free slot 3 from any meeting request** anniversan

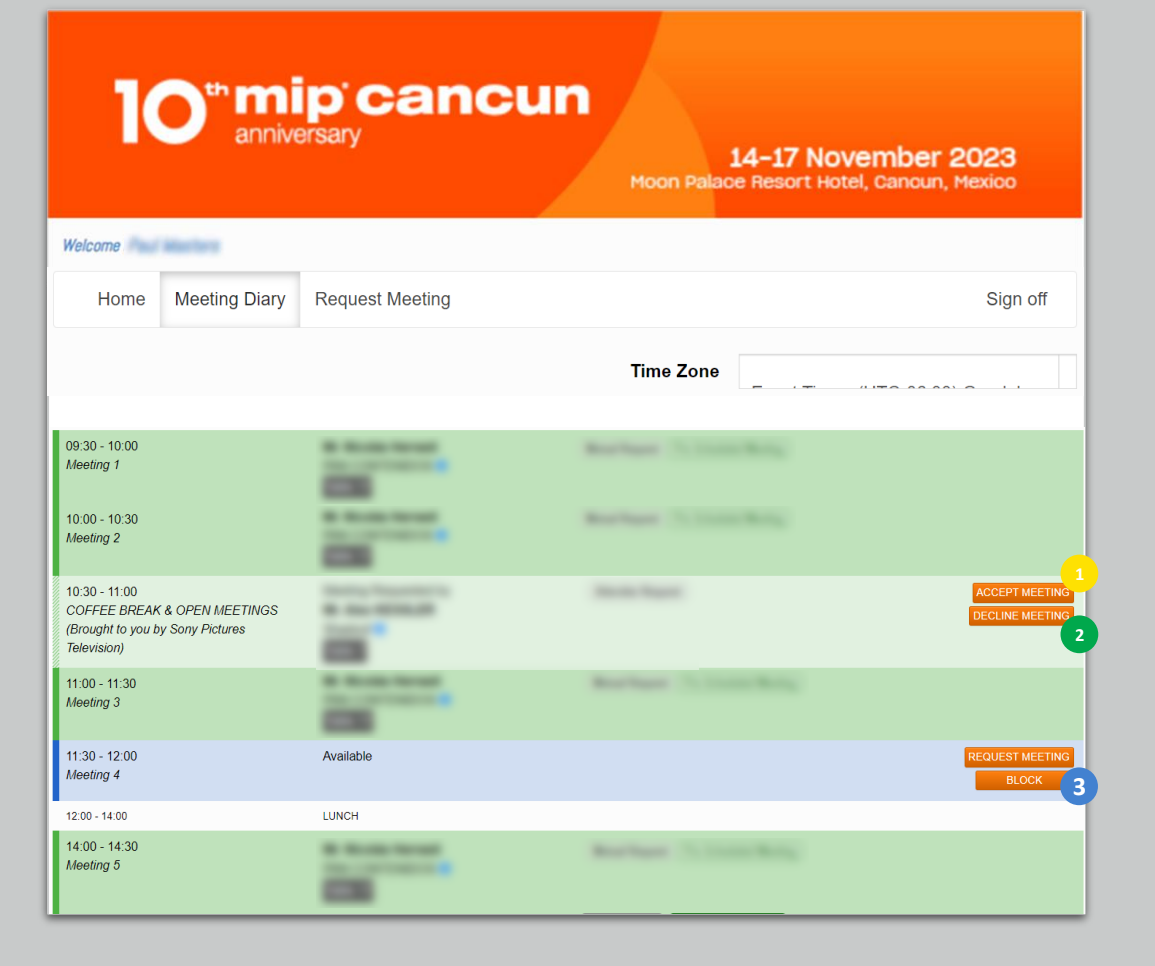

### **Request a new meeting**

**There are two ways to browse for a new meeting.** 

**The first way is to go to the "Meeting Diary" page and,** 

**for a free meeting slot, click on the "Request Meeting" button. 21**

**The second way is to go to 2** the "Meeting Request" page **at the top of your window.** 

cancun

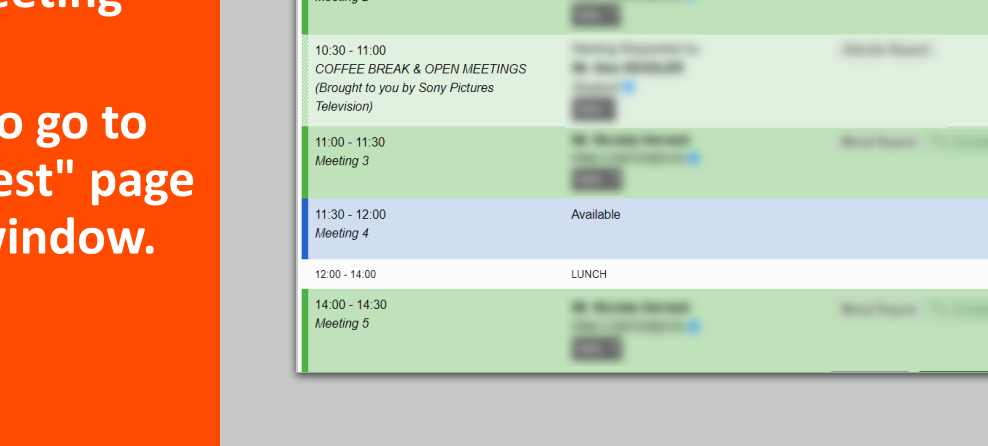

**2**

**Time Zone** 

**Real Report City County Real** 

14-17 November 2023 Moon Palace Resort Hotel, Cancun, Mexico

Sian off

**CCEPT MEETING** 

**CLINE MEETIN** 

mip cancun™

**Request Meeting** 

anniversan

**Meeting Diary** 

Welcome **Manufacture** 

Home

 $09:30 - 10:00$ Meeting 1

 $10:00 - 10:30$ 

Meeting 2

### **The Request Meeting button (1/2)**

**When you click on the "Request Meeting" button, a window opens.**

**Your search will be automatically configured to show you only Participants who are also available in the selected slot.**

**Use the filters to refine your search.** 

**If you do your research by filter, make sure to:**

- **1. Only choose ONE Attendee Type in the Attendee Type filter below.**
- **2. Only choose filters related to the Attendee Type you've selected.**

**Please note! that you can search by company or name without using the filters.**

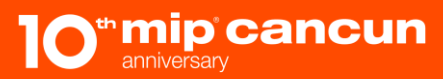

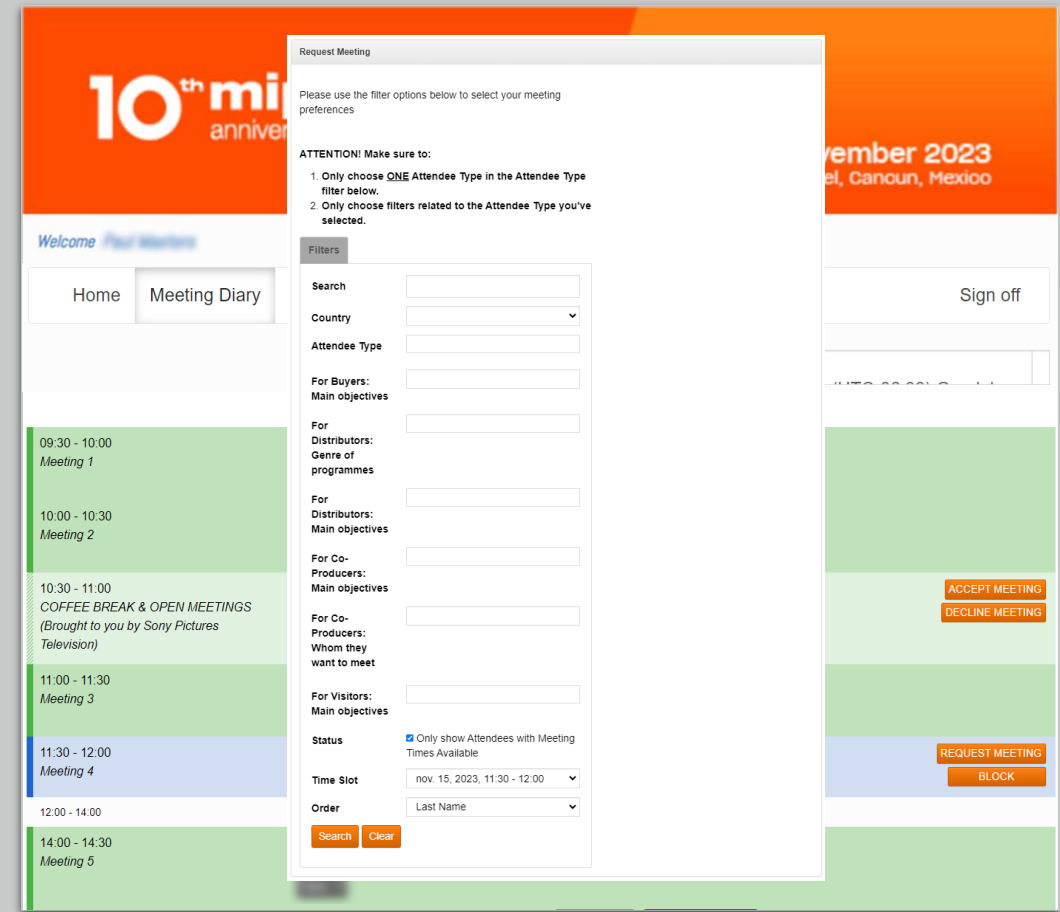

### **The Request Meeting button (2/2)**

**Click on the "Search" button to browse for results.**

**As mentioned previously, the search will only show participants who are availables in the same slot as you.** 

**However, you will also have access to the number of free slots you are each available for.**

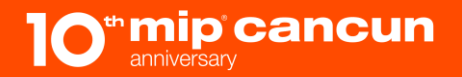

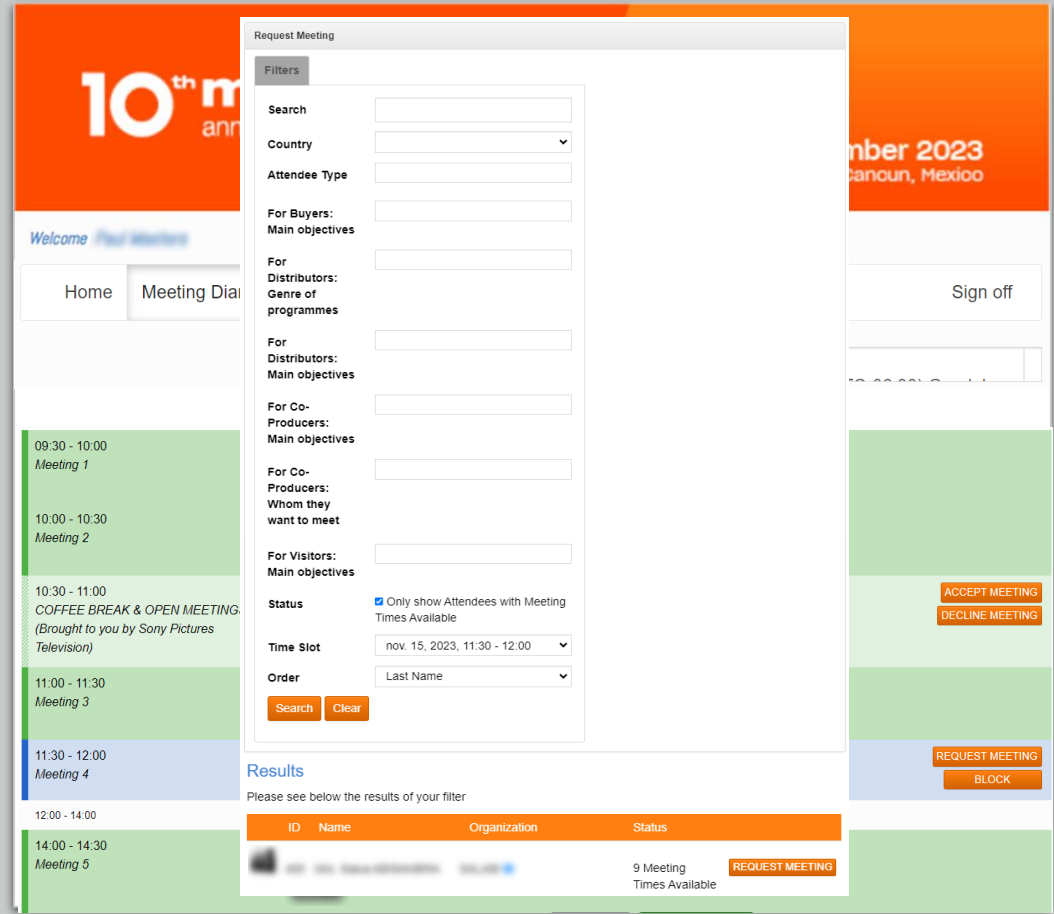

### **The Request Meeting page**

**The "Meeting request" works slightly the same way as the previous browser. The only difference is that you won't be looking for a meeting for a particular slot here.** 

**Here, the search will display all participants who have at least one available slot compatible with your agenda.**

![](_page_13_Picture_3.jpeg)

![](_page_13_Picture_47.jpeg)

### **Request a new meeting**

**No matter which way you choose to look for a meeting partner, you must click on 1 the "Request Meeting" button to start your request. You can attach a message to**   $\bullet$ 

10" mip cancun 14-17 November 2023 Moon Palace Resort Hotel, Cancun, Mexico Welcome **Manufacturer**  $\times$  Sign off Home **Meeting Request Filters Attender** ID Name For Buy Organization **For Disti** program nov. 15, 2023, 09:30 - 10:00 **Available Times**  $\check{ }$ **For Distr** objective I think it would be a wonderful idea for Message For Co-F us to meet. objective For Co-P **2** they war **For Visit Status Time Slo Send Request** Cancel Order **ID** Name Status Organization **3REQUEST MEETING CANCEL REQUEST** SALABI<sup>6</sup> 9 Meeting and the art **Times Available** 

**23**  $\left( \mathbf{3}\right)$ 

![](_page_14_Picture_4.jpeg)

**your request.**

# **Accept /Decline a request**

**When you receive a meeting request (and the same applies to participants who receive your invitation), you have the option to either:**

Welco

- **Accepting it 1**
- **2** Declining it. **23**
	- **No matter what you choose, you can add a message to your reply.**

**Please note that if you have not reply to a meeting request in 48h, the meeting will be automatically canceled.** 

![](_page_15_Picture_6.jpeg)

![](_page_15_Picture_76.jpeg)

![](_page_16_Picture_0.jpeg)

# Thank you !